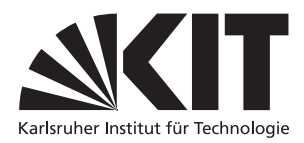

Karlsruher Institut für Technologie Institut für Theoretische Informatik [Prof. Dr. B. Beckert](mailto:beckert@kit.edu) [Dipl.-Inform. Daniel Bruns](mailto:bruns@kit.edu)

## Praxis der Softwareentwicklung, WS 2010/2011

Validierung

In dieser Phase soll das fertige Software-Produkt validiert werden. Die Validierung soll in einem Dokument mit 10–20 Seiten zusammen gefasst werden. Die Validierung umfasst insbesondere:

## Unit-Tests

- Führen Sie Unit-Test soweit möglich automatisch durch (z.B. mit JUnit<sup>[1](#page-0-0)</sup> oder TestNG<sup>[2](#page-0-1)</sup>). Insbesondere sollen dabei die im Pflichtenheft genannten Testfälle abgearbeitet werden.
- Geben Sie dazu die erreichte Abdeckung an (z.B. mit EMMA[3](#page-0-2) ). Um welche Art von Abdeckung handelt es sich?

## Integrations- und Belastungstests

- Testen Sie die GUI nach einem selbstverfassten Testplan.
- Führen Sie die im Pflichtenheft genannten Testszenarien durch.
- Testen Sie, ob Ihr Programm auf verschiedenen Systemen (Hardware/Software) lauffähig ist.
- Testen Sie die Lauffähigkeit Ihres Client mit dem Server der jeweils anderen Gruppe und umgekehrt. Dabei ist die andere Implementierung als black box zu betrachten.
- Erstellen Sie Statistiken zur Qualität Ihrer KI-Implementierung indem Sie Ihre KI hinreichend oft gegen sich selbst spielen lassen. Notieren Sie dabei insbesondere Spielstände und Rechenzeiten. Wiederholen Sie diese Tests für verschiedene Einstellungen Ihres Algorithmus.
- $\bullet$  ...

## Bugfixing

- Dokumentieren Sie jeden gefundenen Fehler (sowohl in den Anforderungen als auch der Implementierung). Sie können dazu eine Bugtracking-Software verwenden.
- Korrigieren Sie Ihren Entwurf bzw. Ihre Implementierung entsprechend (ohne den Funktionsumfang zu erweitern).

<span id="page-0-0"></span> $^1$ <http://junit.org/>

<span id="page-0-1"></span> $^{2}$ <http://testng.org/doc/>

<span id="page-0-2"></span> $^3$ <http://www.eclemma.org/>